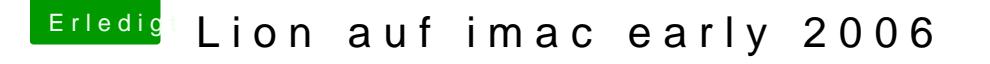

Beitrag von siggi-anton vom 10. Oktober 2013, 19:10

Hallo, danke für das Programm ich habe einen iMac 4,1, Bord ID Mac-F42786C8 PVT

Weisst Du ob man das BIOS umflashen kann. ich habe einen Intel Core 2 Duo T7600 @ 2.33 GHzgebaut. Die CPU kann 64-bit. Für MontainLion gibts MLPostFactor. Doch so wie ich das sehe kann man damit nur ML installieren.

Danke für die Hilfe